## **Infraestrutura Física Destinada ao Curso**

O Curso Superior de Tecnologia em Análise e Desenvolvimento de Sistemas conta com uma infraestrutura que inclui quatro laboratórios de informática.

Laboratório de informática I; Laboratório de informática II; Laboratório de informática III; Laboratório de informática IV;

Cada laboratório possui vinte computadores, acesso à Internet, salas climatizadas e equipadas com projetor, caixa de som e quadro de fundo branco.

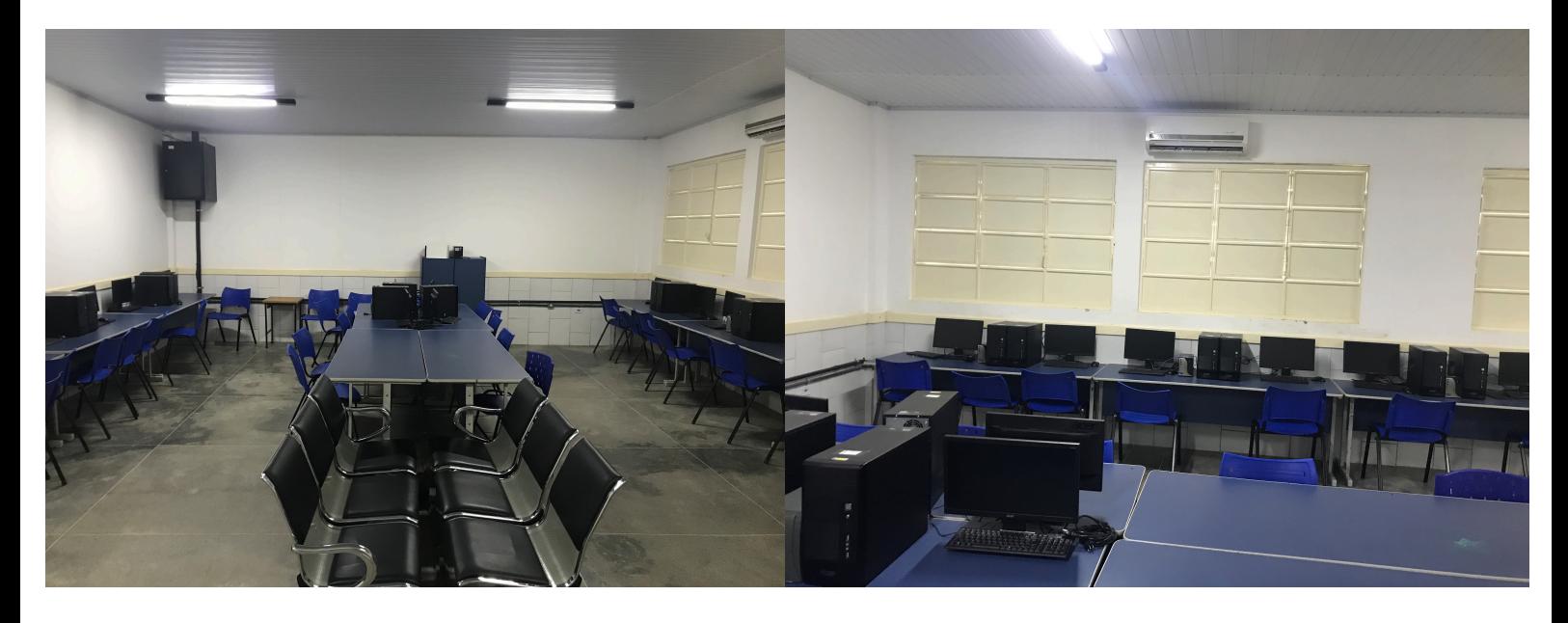

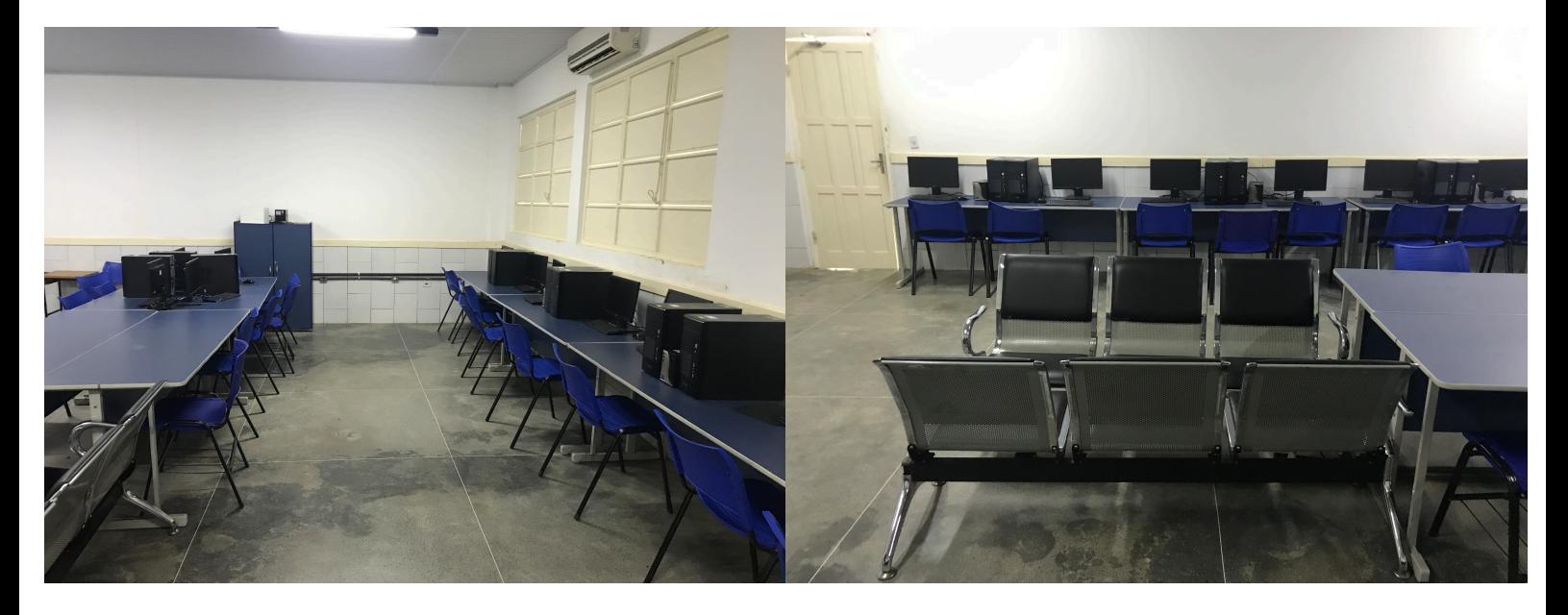

## **Sistemas Operacionais e Softwares Instalados**

## **Windows 10 Pro:**

Programas Instalados:

- 7-zip
- Java
- VLC
- Kaspersky
- Google Chrome
- Mozilla Firefox
- Foxit Reader
- OCS Inventory
- UltraVNC
- Dev C++
- Codeblocks with gcc Mingw
- VisualG
- Notepad ++
- Astah Community
- Jaws
- NVDA
- eclipse
- netbeans
- Xampp
- AutoCAD 2018

## **Ubuntu Gnome 16.04 (64 bits)**

- Programas Instalados:
- Geogebra
- Pgpadmin
- DIA
- Umbrella
- Anduino IDE
- HTOP
- Chromium
- Java
- Remina
- OSC Inventory
- MySQL
- PostgreSQL
- Apache2
- Codeblocks with gcc Mingw
- gcc / g++
- netkit
- samba
- virtualbox
- WPS Office
- Mendeley
- Filezilla
- Master PDF
- vlc
- gparted
- ssh
- php
- Phpmyadmin
- workbench
- astah
- Wine
- Cisco Packet Tracer
- Bonita BPM
- Texstudio
- GNS3
- wireshark
- snort
- bind
- eclipse
- netbeans
- Android Studio